# moovit Раписание и схема движения троллейбуса 10

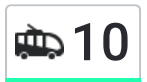

# $\left|\begin{array}{c} \bigoplus \ 10 \quad \quad \end{array}\right|$  Вокзал → Завод Самоходных Комбайнов  $\left|\begin{array}{cc} \text{O}^{\text{T}}\text{K}\text{Pb}}\ \text{O}^{\text{T}}\text{A}\text{Pb}}\ \text{O}^{\text{T}}\text{A}\text{A}\text{Pb}}\ \text{O}^{\text{T}}\text{A}\text{A}\text{A}\text{A}^{\text{T}}\text{A}^{\text{T}}\text{B}}\ \text{O}^{\text{T}}\text{A}\text{A}\text{A}^{\text{T}}$

У троллейбуса 10 (Вокзал → Завод Самоходных Комбайнов)4 поездок. По будням, раписание маршрута: (1) Вокзал → Завод Самоходных Комбайнов: 0:03 - 23:43(2) Завод Самоходных Комбайнов → Вокзал: 0:03 - 23:45(3) Улица Рогачёвская → Завод Самоходных Комбайнов (Из Троллейбусного Депо № 1): 5:27 - 5:40(4) Цирк → Вокзал (Из Троллейбусного Депо № 1): 5:32 - 6:09

Используйте приложение Moovit, чтобы найти ближайшую остановку троллейбуса 10 и узнать, когда приходит Троллейбус 10.

## **Направление: Вокзал → Завод Самоходных Комбайнов**

14 остановок ОТКРЫТЬ [РАСПИСАНИЕ](https://moovitapp.com/%D0%B3%D0%BE%D0%BC%D0%B5%D0%BB%D1%8C__gomel-5196/lines/10/666860/2758946/ru?ref=2&poiType=line&customerId=4908&af_sub8=%2Findex%2Fru%2Fline-pdf-%25D0%2593%25D0%25BE%25D0%25BC%25D0%25B5%25D0%25BB%25D1%258C__Gomel-5196-1081675-666860&utm_source=line_pdf&utm_medium=organic&utm_term=%D0%92%D0%BE%D0%BA%D0%B7%D0%B0%D0%BB%20%E2%86%92%20%D0%97%D0%B0%D0%B2%D0%BE%D0%B4%20%D0%A1%D0%B0%D0%BC%D0%BE%D1%85%D0%BE%D0%B4%D0%BD%D1%8B%D1%85%20%D0%9A%D0%BE%D0%BC%D0%B1%D0%B0%D0%B9%D0%BD%D0%BE%D0%B2) МАРШРУТА

Вокзал (Проспект Победы)

Белгут

Фабрика «8 Марта»

Рогачёвская Улица

Улица Полесская

Никольская Церковь

Электротехнический Завод

Дворец Культуры Гомсельмаша

Универсам «Сельмашевский»

Больница

Улица Чапаева

Улица Фадеева

Улица Героев-Подпольщиков

Завод «Электроаппаратура»

### **Расписания троллейбуса 10**

Вокзал → Завод Самоходных Комбайнов Расписание поездки

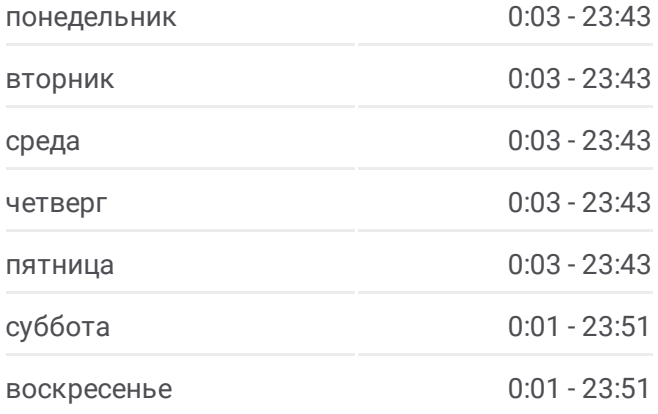

**Информация о троллейбусе 10 Направление:** Вокзал → Завод Самоходных Комбайнов **Остановки:** 14 **Продолжительность поездки:** 30 мин **Описание маршрута:**

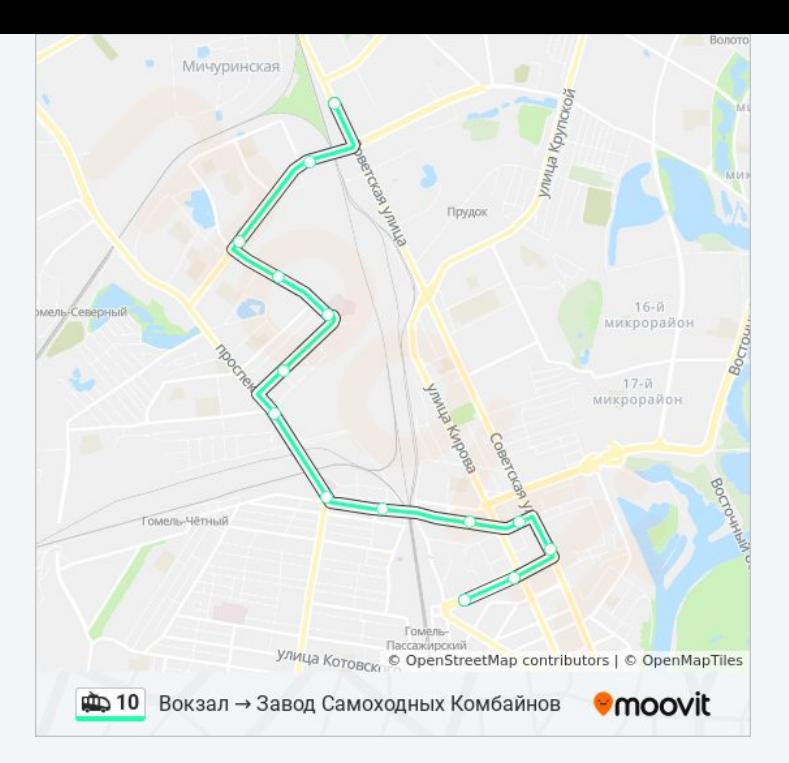

# **Направление: Завод Самоходных Комбайнов → Вокзал**

15 остановок ОТКРЫТЬ [РАСПИСАНИЕ](https://moovitapp.com/%D0%B3%D0%BE%D0%BC%D0%B5%D0%BB%D1%8C__gomel-5196/lines/10/666860/2758948/ru?ref=2&poiType=line&customerId=4908&af_sub8=%2Findex%2Fru%2Fline-pdf-%25D0%2593%25D0%25BE%25D0%25BC%25D0%25B5%25D0%25BB%25D1%258C__Gomel-5196-1081675-666860&utm_source=line_pdf&utm_medium=organic&utm_term=%D0%92%D0%BE%D0%BA%D0%B7%D0%B0%D0%BB%20%E2%86%92%20%D0%97%D0%B0%D0%B2%D0%BE%D0%B4%20%D0%A1%D0%B0%D0%BC%D0%BE%D1%85%D0%BE%D0%B4%D0%BD%D1%8B%D1%85%20%D0%9A%D0%BE%D0%BC%D0%B1%D0%B0%D0%B9%D0%BD%D0%BE%D0%B2) МАРШРУТА

Завод Самоходных Комбайнов (Посадка)

Улица Фадеева

Улица Чапаева

Улица Богданова

Проспект Космонавтов

Дворец Культуры Гомсельмаша

Никольская Церковь

Улица Полесская

Рогачёвская Улица

Цирк

Улица Жарковского

Площадь Ленина

Улица Крестьянская

Улица Карповича

Вокзал (Проспект Победы)

## **Расписания троллейбуса 10**

Завод Самоходных Комбайнов → Вокзал Расписание поездки

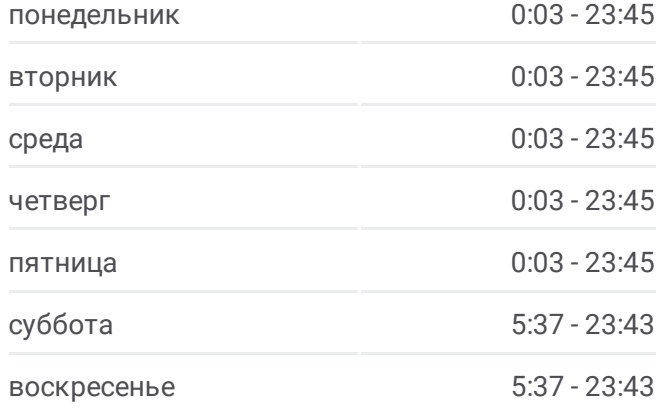

# **Информация о троллейбусе 10 Направление:** Завод Самоходных Комбайнов → Вокзал **Остановки:** 15 **Продолжительность поездки:** 36 мин **Описание маршрута:**

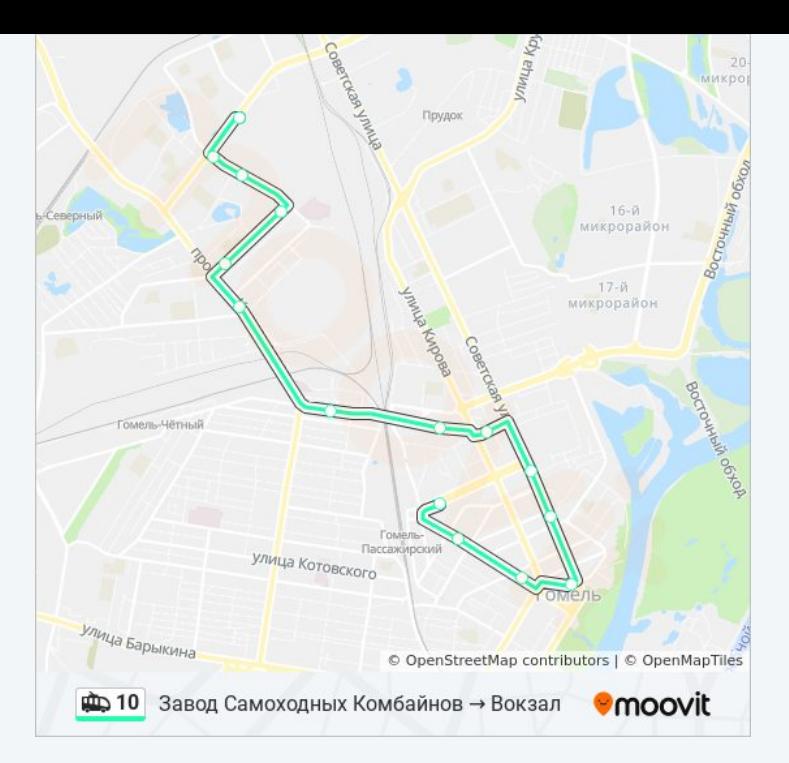

# **Направление: Улица Рогачёвская → Завод Самоходных Комбайнов (Из Троллейбусного Депо № 1)**

10 остановок ОТКРЫТЬ [РАСПИСАНИЕ](https://moovitapp.com/%D0%B3%D0%BE%D0%BC%D0%B5%D0%BB%D1%8C__gomel-5196/lines/10/666860/2758947/ru?ref=2&poiType=line&customerId=4908&af_sub8=%2Findex%2Fru%2Fline-pdf-%25D0%2593%25D0%25BE%25D0%25BC%25D0%25B5%25D0%25BB%25D1%258C__Gomel-5196-1081675-666860&utm_source=line_pdf&utm_medium=organic&utm_term=%D0%92%D0%BE%D0%BA%D0%B7%D0%B0%D0%BB%20%E2%86%92%20%D0%97%D0%B0%D0%B2%D0%BE%D0%B4%20%D0%A1%D0%B0%D0%BC%D0%BE%D1%85%D0%BE%D0%B4%D0%BD%D1%8B%D1%85%20%D0%9A%D0%BE%D0%BC%D0%B1%D0%B0%D0%B9%D0%BD%D0%BE%D0%B2) МАРШРУТА

Рогачёвская Улица

Улица Полесская

Никольская Церковь

Электротехнический Завод

Дворец Культуры Гомсельмаша

Универсам «Сельмашевский»

Больница

Улица Чапаева

Улица Фадеева

Завод Самоходных Комбайнов (Высадка)

## **Расписания троллейбуса 10**

Улица Рогачёвская → Завод Самоходных Комбайнов (Из Троллейбусного Депо № 1) Расписание поездки

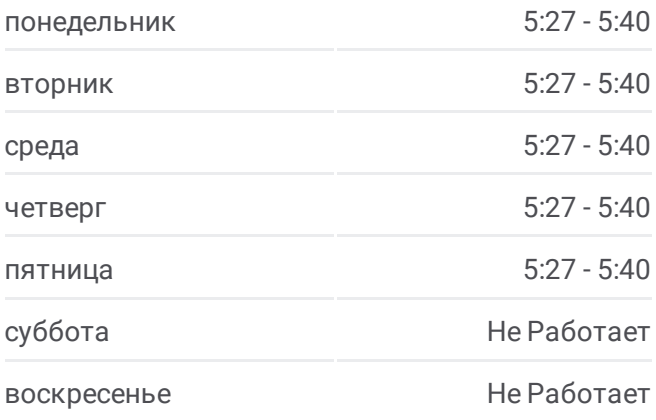

#### **Информация о троллейбусе 10**

**Направление:** Улица Рогачёвская → Завод Самоходных Комбайнов (Из Троллейбусного Депо № 1) **Остановки:** 10 **Продолжительность поездки:** 20 мин **Описание маршрута:**

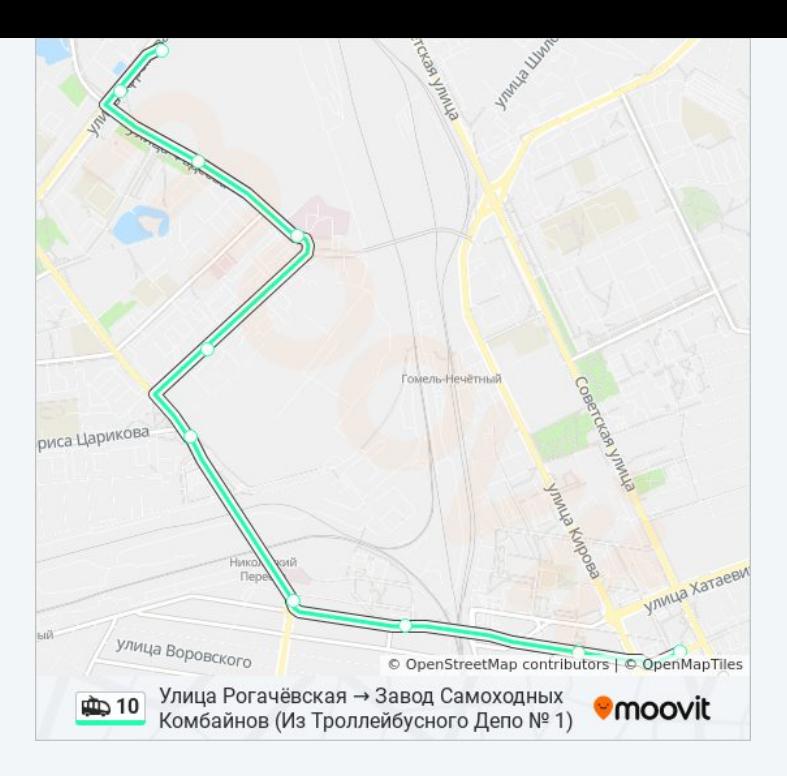

# **Направление: Цирк → Вокзал (Из Троллейбусного Депо № 1)**

6 остановок ОТКРЫТЬ [РАСПИСАНИЕ](https://moovitapp.com/%D0%B3%D0%BE%D0%BC%D0%B5%D0%BB%D1%8C__gomel-5196/lines/10/666860/2758949/ru?ref=2&poiType=line&customerId=4908&af_sub8=%2Findex%2Fru%2Fline-pdf-%25D0%2593%25D0%25BE%25D0%25BC%25D0%25B5%25D0%25BB%25D1%258C__Gomel-5196-1081675-666860&utm_source=line_pdf&utm_medium=organic&utm_term=%D0%92%D0%BE%D0%BA%D0%B7%D0%B0%D0%BB%20%E2%86%92%20%D0%97%D0%B0%D0%B2%D0%BE%D0%B4%20%D0%A1%D0%B0%D0%BC%D0%BE%D1%85%D0%BE%D0%B4%D0%BD%D1%8B%D1%85%20%D0%9A%D0%BE%D0%BC%D0%B1%D0%B0%D0%B9%D0%BD%D0%BE%D0%B2) МАРШРУТА

Цирк

Улица Жарковского

Площадь Ленина

Улица Крестьянская

Улица Карповича

Вокзал (Проспект Победы)

# **Расписания троллейбуса 10**

Цирк → Вокзал (Из Троллейбусного Депо № 1) Расписание поездки

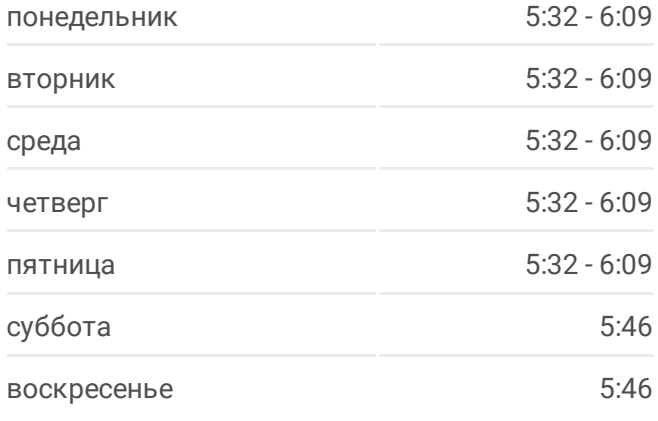

#### **Информация о троллейбусе 10**

**Направление:** Цирк → Вокзал (Из Троллейбусного Депо № 1) **Остановки:** 6 **Продолжительность поездки:** 13 мин **Описание маршрута:**

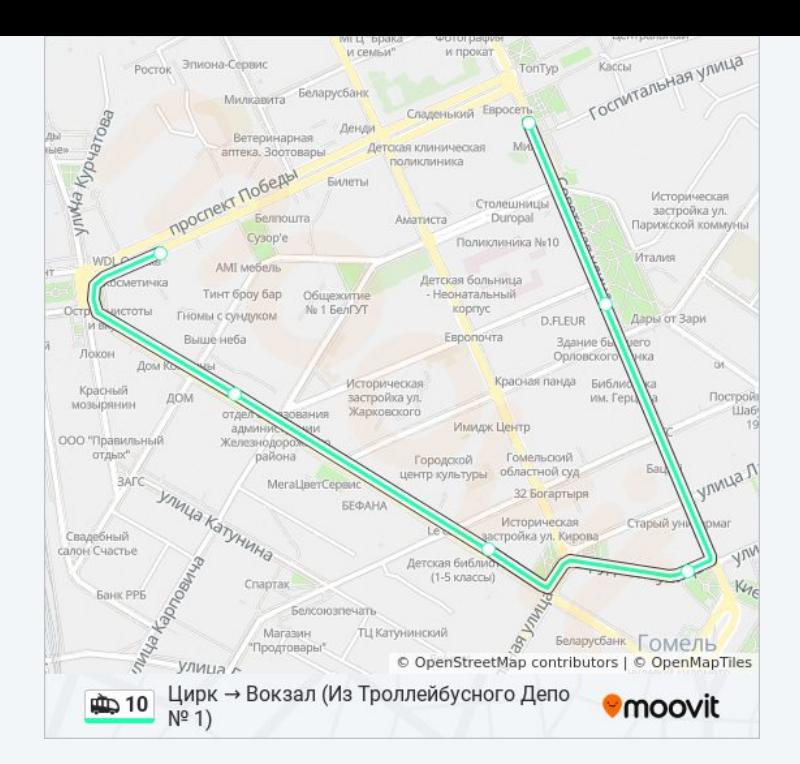

Расписание и схема движения троллейбуса 10 доступны оффлайн в формате PDF на moovitapp.com. Используйте [приложение](https://moovitapp.com/%D0%B3%D0%BE%D0%BC%D0%B5%D0%BB%D1%8C__gomel-5196/lines/10/666860/2758946/ru?ref=2&poiType=line&customerId=4908&af_sub8=%2Findex%2Fru%2Fline-pdf-%25D0%2593%25D0%25BE%25D0%25BC%25D0%25B5%25D0%25BB%25D1%258C__Gomel-5196-1081675-666860&utm_source=line_pdf&utm_medium=organic&utm_term=%D0%92%D0%BE%D0%BA%D0%B7%D0%B0%D0%BB%20%E2%86%92%20%D0%97%D0%B0%D0%B2%D0%BE%D0%B4%20%D0%A1%D0%B0%D0%BC%D0%BE%D1%85%D0%BE%D0%B4%D0%BD%D1%8B%D1%85%20%D0%9A%D0%BE%D0%BC%D0%B1%D0%B0%D0%B9%D0%BD%D0%BE%D0%B2) Moovit, чтобы увидеть время прибытия автобусов в реальном времени, режим работы метро и расписания поездов, а также пошаговые инструкции, как добраться в нужную точку Гомель.

О [Moovit](https://moovit.com/about-us/?utm_source=line_pdf&utm_medium=organic&utm_term=%D0%92%D0%BE%D0%BA%D0%B7%D0%B0%D0%BB%20%E2%86%92%20%D0%97%D0%B0%D0%B2%D0%BE%D0%B4%20%D0%A1%D0%B0%D0%BC%D0%BE%D1%85%D0%BE%D0%B4%D0%BD%D1%8B%D1%85%20%D0%9A%D0%BE%D0%BC%D0%B1%D0%B0%D0%B9%D0%BD%D0%BE%D0%B2) • Решения [Мобильности](https://moovit.com/maas-solutions/?utm_source=line_pdf&utm_medium=organic&utm_term=%D0%92%D0%BE%D0%BA%D0%B7%D0%B0%D0%BB%20%E2%86%92%20%D0%97%D0%B0%D0%B2%D0%BE%D0%B4%20%D0%A1%D0%B0%D0%BC%D0%BE%D1%85%D0%BE%D0%B4%D0%BD%D1%8B%D1%85%20%D0%9A%D0%BE%D0%BC%D0%B1%D0%B0%D0%B9%D0%BD%D0%BE%D0%B2) как услуги (MaaS) • [Поддерживаемые](https://moovitapp.com/index/ru/%D0%9E%D0%B1%D1%89%D0%B5%D1%81%D1%82%D0%B2%D0%B5%D0%BD%D0%BD%D1%8B%D0%B9_%D1%82%D1%80%D0%B0%D0%BD%D1%81%D0%BF%D0%BE%D1%80%D1%82-countries?utm_source=line_pdf&utm_medium=organic&utm_term=%D0%92%D0%BE%D0%BA%D0%B7%D0%B0%D0%BB%20%E2%86%92%20%D0%97%D0%B0%D0%B2%D0%BE%D0%B4%20%D0%A1%D0%B0%D0%BC%D0%BE%D1%85%D0%BE%D0%B4%D0%BD%D1%8B%D1%85%20%D0%9A%D0%BE%D0%BC%D0%B1%D0%B0%D0%B9%D0%BD%D0%BE%D0%B2) страны [Сообщество](https://editor.moovitapp.com/web/community?campaign=line_pdf&utm_source=line_pdf&utm_medium=organic&utm_term=%D0%92%D0%BE%D0%BA%D0%B7%D0%B0%D0%BB%20%E2%86%92%20%D0%97%D0%B0%D0%B2%D0%BE%D0%B4%20%D0%A1%D0%B0%D0%BC%D0%BE%D1%85%D0%BE%D0%B4%D0%BD%D1%8B%D1%85%20%D0%9A%D0%BE%D0%BC%D0%B1%D0%B0%D0%B9%D0%BD%D0%BE%D0%B2&lang=ru) Мувитеров

© 2023 Moovit - Все права защищены

## **Проверьте время прибытия в реальном времени**

 $\left[\begin{array}{ccc} \blacksquare & \stackrel{\sqcup se}\blacksquare & \mathsf{Web} \end{array}\right]$ 

**Coogle Play**